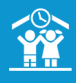

## **COMMENT ENREGISTRER/MODIFIER/SUPPRIMER UN PAIEMENT SUR UNE FACTURE ?**

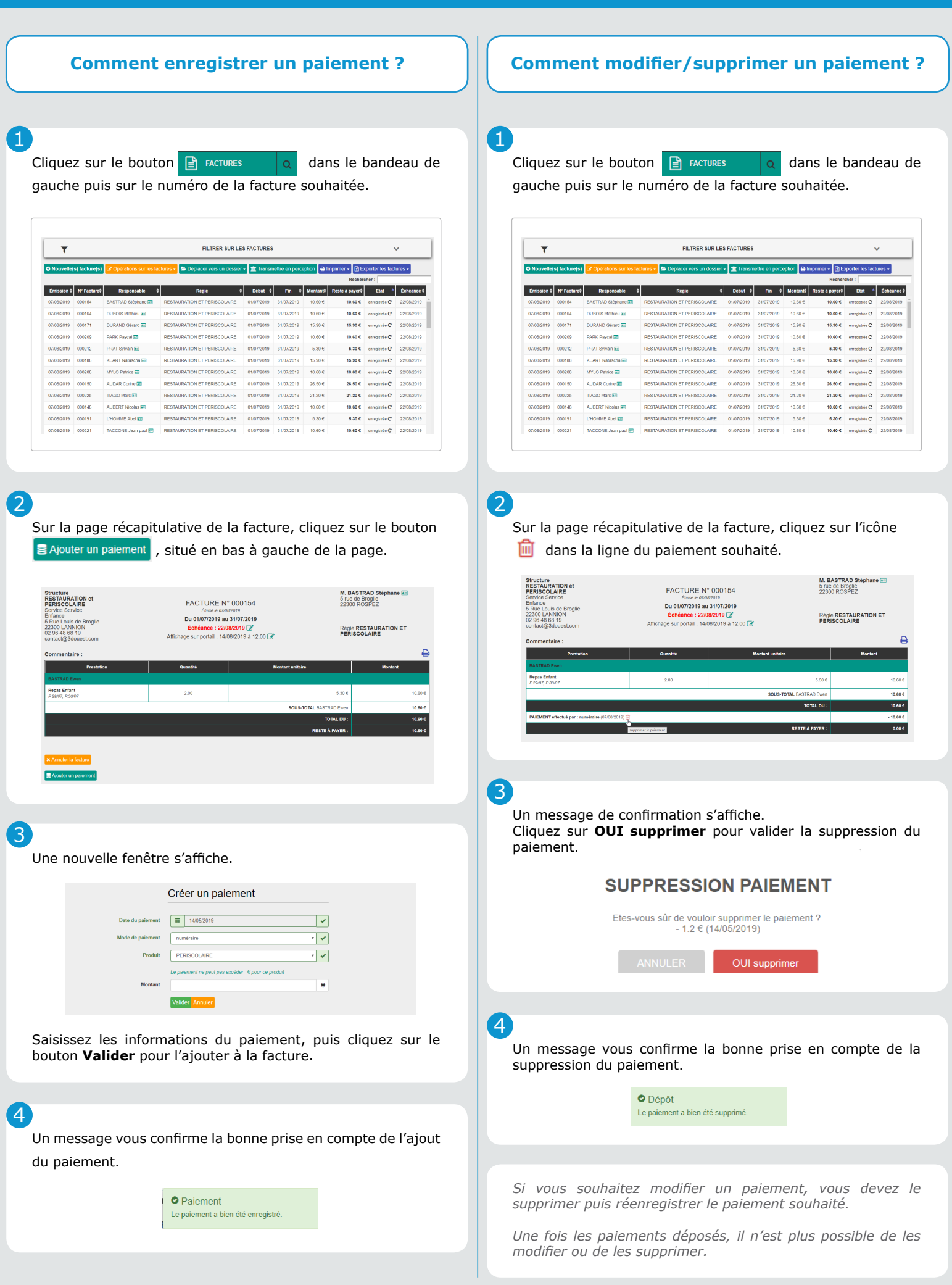